## **AVISO**

## **CONSULTA SETORIAL Nº 01/2022**

**O SUPERINTENDENTE DE AERONAVEGABILIDADE**, no uso das atribuições que lhe confere o art. 35 do Regimento Interno, aprovado pela Resolução nº 381, de 14 de junho de 2016, tendo em vista o disposto no art. 27 da Instrução Normativa nº 154, de 20 de março de 2020, e considerando o que consta no processo 00058.044967/2021-71,

## **RESOLVE:**

Submeter à Consulta Setorial a proposta de revisão D da Instrução Suplementar nº 21-010, intitulada "Procedimentos para a aprovação de produtos aeronáuticos civis estrangeiros e importação de quaisquer produtos aeronáuticos civis", em inglês "*Procedures for approval of foreign civil aeronautical products and import of any civil aeronautical product*", cujo conteúdo poderá ser acessado no sítio desta Agência, na rede mundial de computadores – endereço https://www.gov.br/anac/pt-br/acesso-a[informacao/participacao-social/consultas-setoriais/consultas-em-andamento.](https://www.gov.br/anac/pt-br/acesso-a-informacao/participacao-social/consultas-setoriais/consultas-em-andamento)

As contribuições deverão ser encaminhadas à Agência por meio de formulário eletrônico próprio disponível no sítio acima indicado em até 30 (trinta) dias contados da data de publicação deste Aviso.

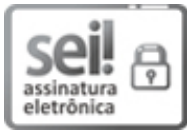

Documento assinado eletronicamente por **Roberto José Silveira Honorato**, **Superintendente de Aeronavegabilidade**, em 21/01/2022, às 15:23, conforme horário oficial de Brasília, com fundamento no art. 4º, do Decreto nº 10.543, de 13 de [novembro](http://www.planalto.gov.br/ccivil_03/_ato2019-2022/2020/decreto/D10543.htm) de 2020.

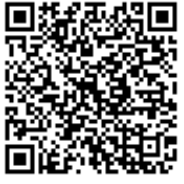

A autenticidade deste documento pode ser conferida no site [https://sei.anac.gov.br/sei/autenticidade,](https://sei.anac.gov.br/sei/controlador_externo.php?acao=documento_conferir&id_orgao_acesso_externo=0) informando o código verificador **6721183** e o código CRC **FF104DE5**.

**Referência:** Processo nº 00058.044967/2021-71 SEI nº 6721183